## How to create an eye-catching graphical abstract to promote your research

Guadalupe Manrique-Maldonado, PhD
Science writer at <u>Teknova</u>
<u>BioRender</u> Ambassasor
<u>guadalupe.manrique-maldonado@teknova.com</u>
<u>www.gmanrique.com</u>

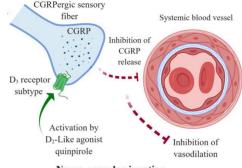

Neuro-vascular junction
ACS Chem. Neurosci. 2019, 10, 8, 3751-3757

## How to create an eye-catching graphical abstract

#### We will discuss:

- A brief introduction to visual communication
- What is a graphical abstract
- How to summarize your research
- Color theory for scientists
- Best practices for creating visual content
- Free design resources
- Design software available through the University of Pittsburgh

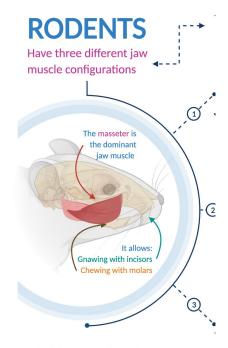

Graphical abstract for Cox et al., 2012. Functional evolution of the feeding system in rodents. *PLoS ONE.* doi: 10.1371/journal.pone.0036299

### Visual communication

An estimated of 50-80% of the human brain is dedicated to visual processing, including vision, visual memory, shape discrimination, spatial awarness and image recollection

(Ware, 2004).

Information consumption is not a passive process, content is assimilated by relating it to memories and experiences.

#### **Convey information in a simple way:**

- Words
- Visuals

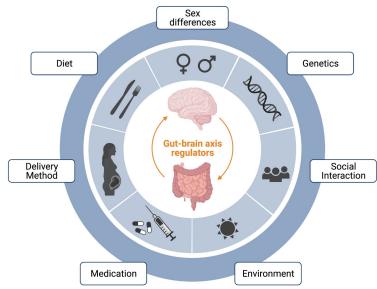

#### Visual design

The majority of a designer's and medical writer's work lies in understanding the need of the audience, and the aim is to make life easier for the information consumer (Costa et al., 2020).

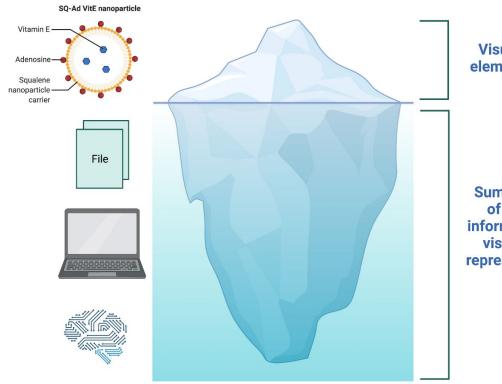

Visual elements

**Summary** of the information visually represented

## Communicating science through visuals

#### **Scientists**

- Need ways of attracting attention to their research and to promote it
- Must help their readers understand the information shared

"There is a growing need for medical writers to expand their skills to include designing graphical abstracts, scientific figures, and infographics" (Costa et al., 2020).

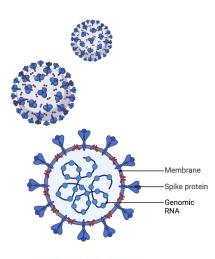

SARS-CoV-2
How is the virus spread?

## What is a graphical abstract?

Graphical abstracts are a visual summary of the main findings of a study, designed to help readers understand the key takeaways (Elsevier).

#### Infographic that summarizes a paper in a single image

- Excellent tool for disseminating research
- Effectively convey the benefits and real impact of science (important for obtaining research funding)
- Attract more readers and generate more citations

## Creating a visual summary of your research

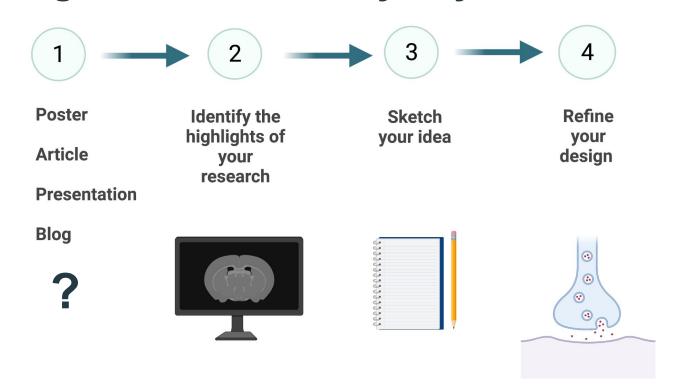

## Visual basic components

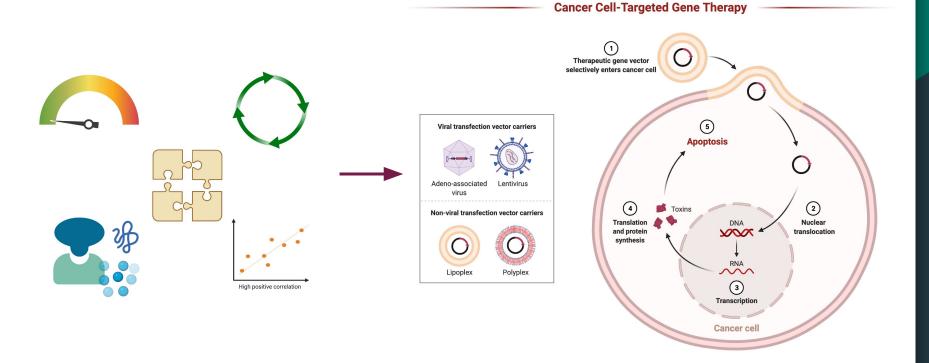

## Best practices for creating a graphical abstract

The process of simplification a visual composition is essential for easing interpretation of information and keeping the focus on the main message.

- A picture is better that a word
- Single words are better than sentences
- Use arrows when possible, but avoid to set them in many directions (Move from left to right, and from top to bottom; Wright, 2020)
- Consider the size and font of your text
- Use color with intent

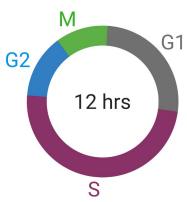

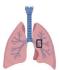

#### The Role of ILC2s in Asthma Pathogenesis

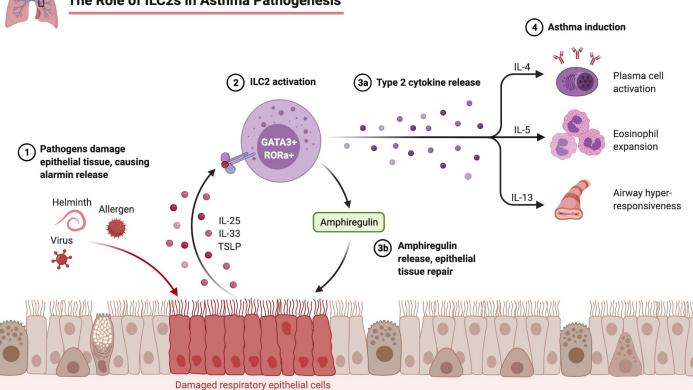

## Best practices for creating a graphical abstract

The process of simplification a visual composition is essential for easing interpretation of information and keeping the focus on the main message.

- A picture is better that a word
- Single words are better than sentences
- Use arrows when possible, but avoid to set them in many directions (Move from left to right, and from top to bottom; Wright, 2020)
- Consider the size and font of your text
- Use color with intent

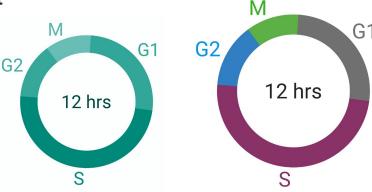

## Is color theory important?

#### **Duncan Wright**

Editorial manager FEBS open Bio

#### Use color and tone with intent

- Use color to convey meaning
- Pick color carefully
- Tone is important too

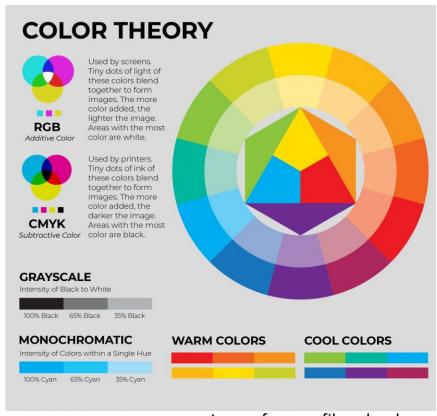

Image from nofilmschool.com

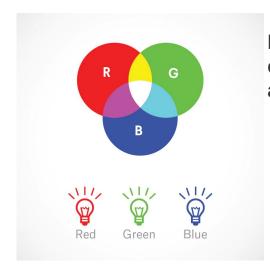

RGB is the color space for digital images. Use the RGB color mode if your design is supposed to be displayed on any kind of screen.

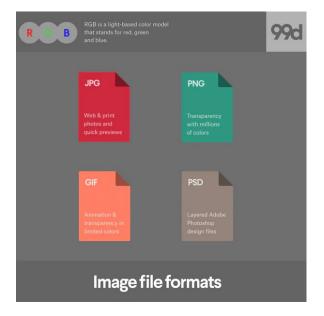

(Ellis, 2019)

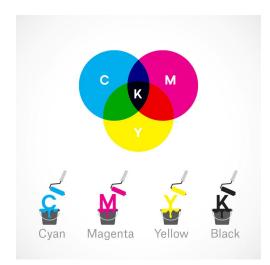

CMYK (Cyan, Magenta, Yellow, Key/Black) is the color space for printed materials.

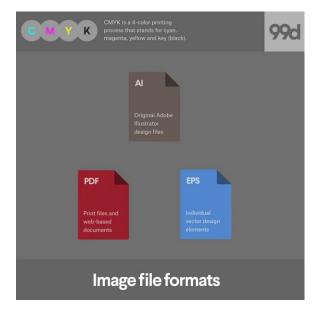

(Ellis, 2019)

### What about tone?

How light or dark a colour is Convert your graphical abstract to greyscale using image editing software (Wright, 2020)

#### Resources

- 1. <u>Biorender grayscale feature</u>
- 2. Colorblind simulator

#### Still no clue about color?

- 1. Try BioBender templates and modify them
- 2. Check <u>Design wizard</u> color combinations

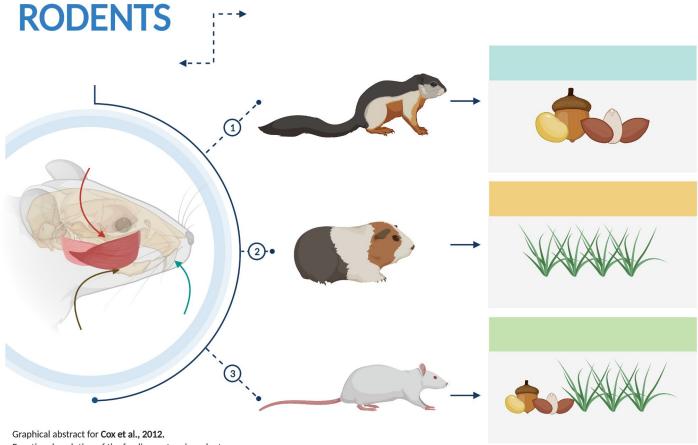

Functional evolution of the feeding system in rodents. *PLoS ONE.* doi: 10.1371/journal.pone.0036299

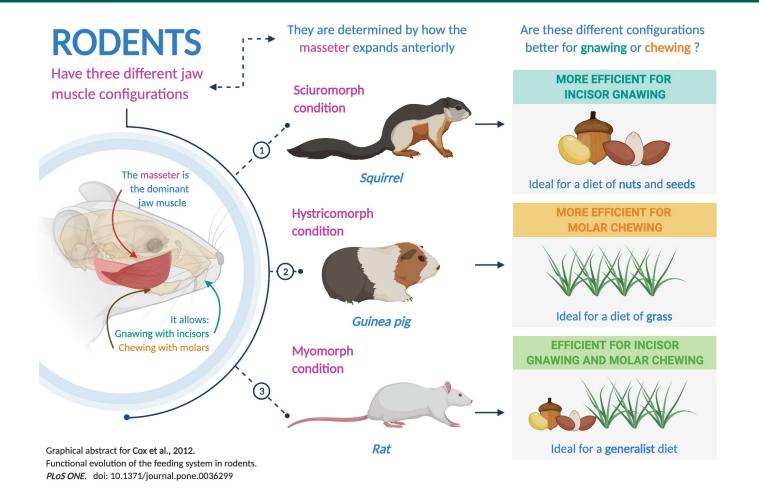

#### Cellular screens

#### Orthogonal hit characterization

#### Novel molecular glues

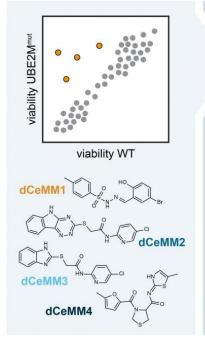

expression proteomics

CRISPR screening

interaction

studies

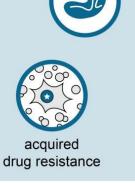

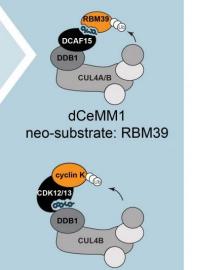

dCeMM2/3/4

neo-substrate: cyclin K

Image: Cellular viability screens nominated potential molecular glues. Orthogonal investigation of the leading molecules (dCeMM1/2/3/4) enabled the characterization of novel molecular glue degraders that recruit two different E3 ligases to induce the degradation of the proteins RBM39 and cyclin K.

CREDIT: © Cristina Mayor-Ruiz / CeMM Mayor-Ruiz et al., 2020. Rational discovery of molecular glue degraders via scalable chemical profiling.

## **Design resources**

- 1. BioRender: Free for posters, presentations and social media. Free for Pitt students, discounted membership for faculty and staff (Simona Principe, BioRender account)
- 2. Procreate: easy to learn, requires ipad, 10 dls
- 3. Pitt students, faculty and staff has access to Adobe Creative Cloud

#### **BEFORE BIORENDER**

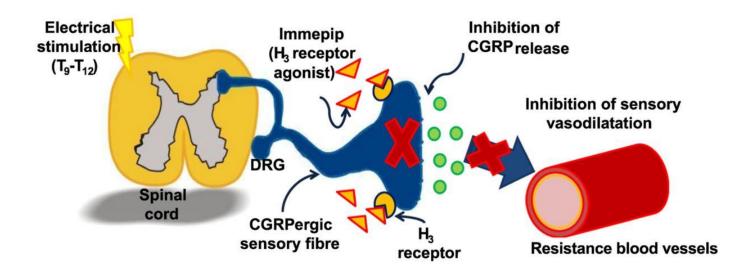

#### **CREATED WITH BIORENDER**

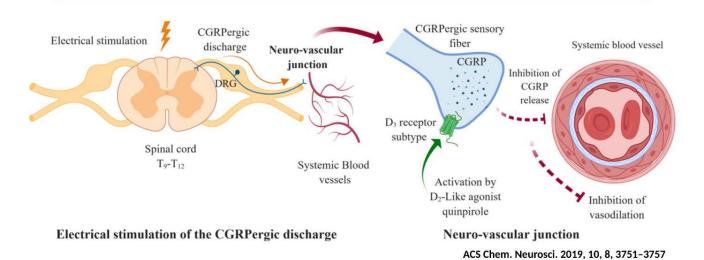

## Costa, et al., 2020 8 principles for graphical abstracts Medical writing

## How and why it works: The principles and history behind visual communication

#### Ana C. Costa<sup>1</sup>, Joost Bakker<sup>2</sup>, and Gabriela Plucinska<sup>3</sup>

- 1 Design To Science, Porto, Portugal
- 2 Scicomvisuals, Amsterdam, The Netherlands
- 3 SFDC Netherlands B.V., Amsterdam, The Netherlands

#### Correspondence to:

Ana C. Costa Design To Science anacostaphd@gmail.com

#### **Abstract**

"A picture is worth a thousand words" – a familiar adage, and the reason why newspaper articles are commonly accompanied by photographs and infographics. Scientific publications are no different, so medical writers are frequently asked to contribute to the design of figures and visuals. There is therefore a growing need for medical writers to expand their skills to include designing graphical abstracts, scientific figures, and

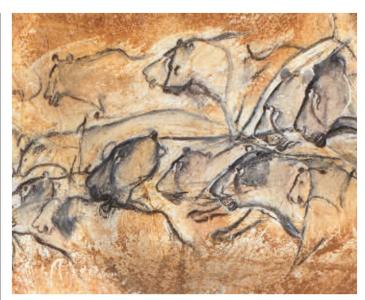

Figure 1. Lascaux cave paintings

# BioRender upcoming webinars Icon library Learning hub

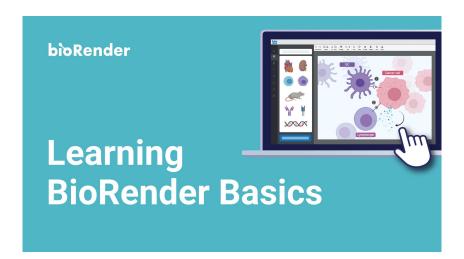

## All Academic Lab features plus:

- Sitewide organizational logins or single sign-on (SSO)
- Volume discounts
- Consolidated billing
- Multiple labs and teams
- Dedicated design support from scientific and medical illustrators
- Custom branded icons
- Dedicated account manager to provide ongoing custom support
- Onboarding seminars / webinars
- Usage data and metrics

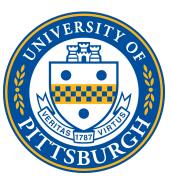

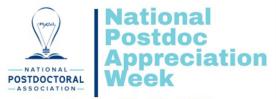

September 20 - 24, 2021

## Let's celebrate

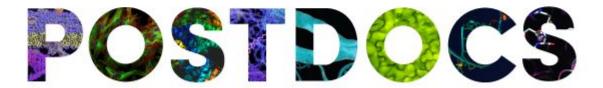

**Image by ASBMB** 

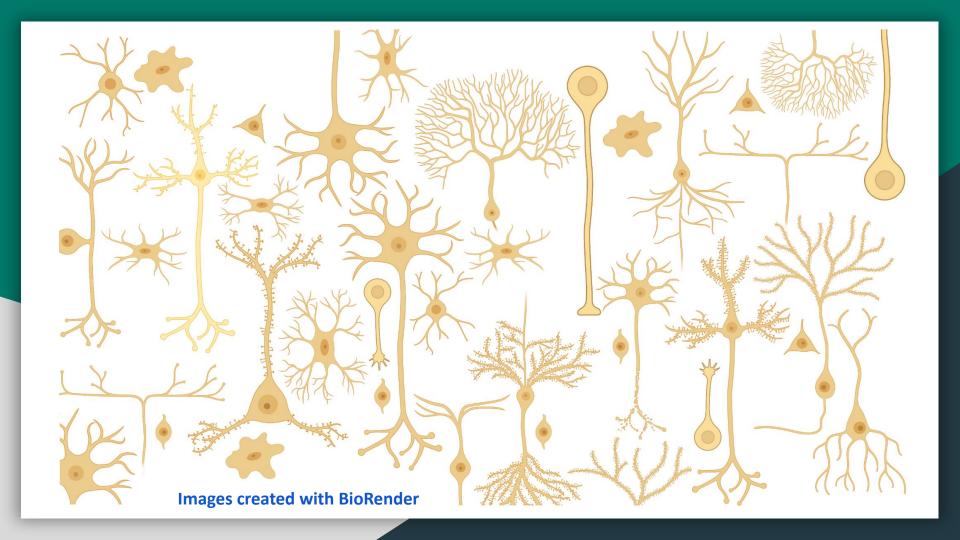